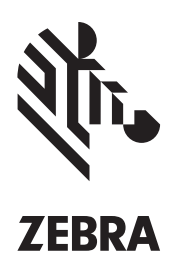

# **Zebra Setup Utilities**

## **PRINTER SETUP MADE SIMPLE**

By enabling you to quickly and easily configure select Zebra® high-performance, midrange, desktop and mobile printers, the free Zebra Setup Utilities will enhance your printer experience right out of the box.

Easy-to-use wizards quickly guide you through configuration, whether you're adding a new printer, moving an existing printer to a new location or looking to add new capabilities. Printer setup and configuration is now click-simple — no need to create and send complex command scripts.

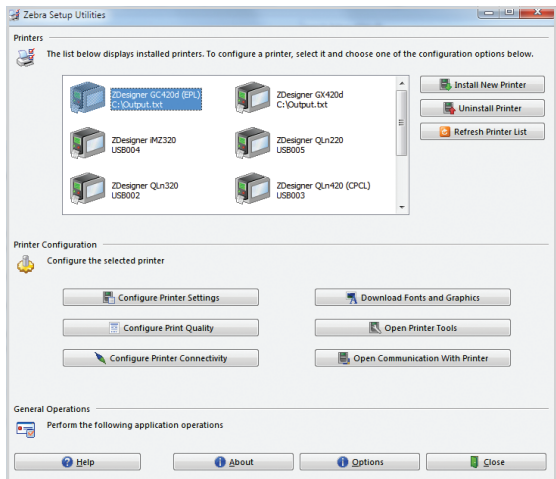

### **Download Your Free Zebra Setup Utilities**  at [www.zebra.com/setup.](https://www.zebra.com/us/en/products/software/barcode-printers/zebralink/zebra-setup-utility.html)

#### **Just Click to Configure!**

- Printer Settings Wizard Intuitive wizard steps you through the printer setting configuration process. Quick and easy!
- Print Quality Wizard New, innovative tool helps you set the best speed and darkness combination for your media.
- Connectivity Wizard Guides you through configuring network and / or Bluetooth® connectivity settings, simplifying a complex task.
- Preloaded Microsoft<sup>®</sup> certified Windows® driver — Automatically installs printer driver when using USB plug-and-play. You don't have to do a thing.
- Quick Tools Quick access to the most common printer diagnostic tools makes it simple to test / confirm printer configurations and control printer functions.
- Font and Graphics Downloader Saves font and graphic details for reuse or later editing.
- File Editor and Terminal Window Create, Edit and Print commands from a single window eliminating the need for separate editing and communication applications.

# **Zebra Setup Utilities functions on a variety of Windows operating systems**

- Windows Vista®
- Windows 7
- Windows 8
- Windows 8.1
- Windows 10
- Windows Server 2008 R2
- Windows Server 2012 R2

## **For more information about Zebra Setup Utilities, visit [www.zebra.com/](https://www.zebra.com/us/en/products/software/barcode-printers/zebralink/zebra-setup-utility.html)setup or access our global contact directory at [www.zebra.com/contact](https://www.zebra.com/us/en/about-zebra/contact-us/contact-zebra.html)**

NA and Corporate Headquarters | +1 800 423 0442 | [inquiry4@zebra.com](mailto:inquiry4%40zebra.com?subject=)

©2016 ZIH Corp and/or its affiliates. All rights reserved. Zebra and the stylized Zebra head are trademarks of ZIH Corp, registered in many jurisdictions<br>Part number: P1015536 03/2016